<sub>Докум</sub>аминистерство нахими высшего образования российской Федерации Информация о владельце:<br>фио. **Федеральное государственное б</mark>юджетное образовательное учреждение высшего образования** Должность: Проректор по учебной ОбИСКИЙ ГОСУДАРСТВЕННЫЙ УНИВЕРСИТЕТ СИСТЕМ УПРАВЛЕНИЯ И РАДИОЭЛЕКТРОНИКИ» (ТУСУР) ФИО: Сенченко Павел Васильевич Дата подписания: 27.09.2023 13:20:45 Уникальный программный ключ: 27e516f4c088deb62ba68945f4406e13fd454355

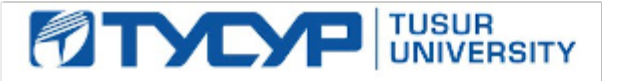

УТВЕРЖДАЮ Проректор по УР

Документ подписан электронной подписью<br>Сертификат: a1119608-cdff-4455-b54e-5235117c185c Владелец: Сенченко Павел Васильевич Действителен: с 17.09.2019 по 16.09.2024

#### РАБОЧАЯ ПРОГРАММА ДИСЦИПЛИНЫ

# **МЕТОДЫ МАТЕМАТИЧЕСКОГО МОДЕЛИРОВАНИЯ**

Уровень образования: **высшее образование - магистратура** Направление подготовки / специальность: **11.04.04 Электроника и наноэлектроника** Направленность (профиль) / специализация: **Твердотельная электроника** Форма обучения: **очная** Факультет: **Факультет электронной техники (ФЭТ)** Кафедра: **Кафедра физической электроники (ФЭ)** Курс: **1** Семестр: **1** Учебный план набора 2023 года

#### Объем дисциплины и виды учебной деятельности

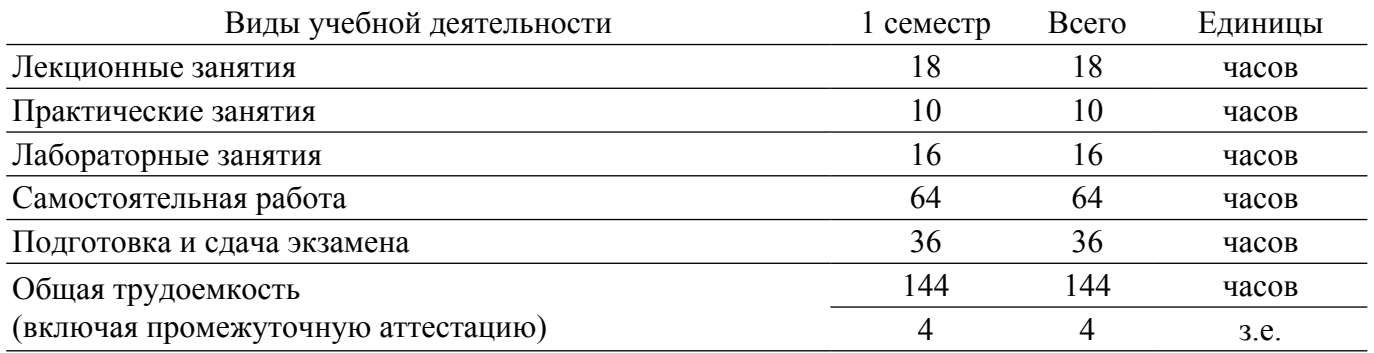

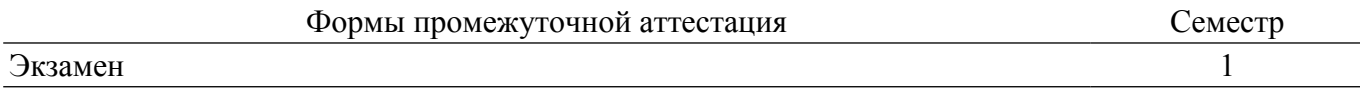

#### **1. Общие положения**

#### **1.1. Цели дисциплины**

1. Формирование навыков моделирования и анализа устройств электронной техники с использованием математического аппарата, пакетов программ автоматизации математических расчетов, проектирования и анализа электронных схем, приемов программирования на современной высокотехнологичной объектно-ориентированной базе.

#### **1.2. Задачи дисциплины**

1. Дать студентам представление о структуре документов, используемых для хранения электрических схем в форме моделей.

2. Обучить студентов основам работы с программами автоматизации математических расчетов при проектировании, анализе и моделировании.

3. Познакомить студентов с основами программирования и моделирования на современной высокотехнологичной объектно-ориентированной базе.

#### **2. Место дисциплины в структуре ОПОП**

Блок дисциплин: Б1. Дисциплины (модули).

Часть блока дисциплин: Обязательная часть.

Модуль дисциплин: Модуль направления подготовки (hard skills – HS).

Индекс дисциплины: Б1.О.02.03.

Реализуется с применением электронного обучения, дистанционных образовательных технологий.

#### **3. Перечень планируемых результатов обучения по дисциплине, соотнесенных с индикаторами достижения компетенций**

Процесс изучения дисциплины направлен на формирование следующих компетенций в соответствии с ФГОС ВО и основной образовательной программой (таблица 3.1):

Таблица 3.1 – Компетенции и индикаторы их достижения

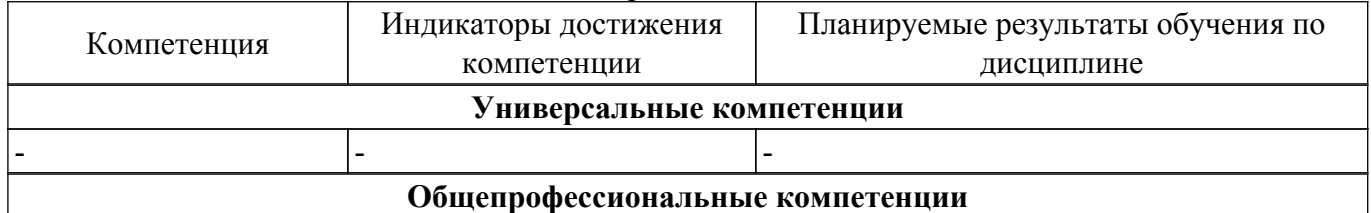

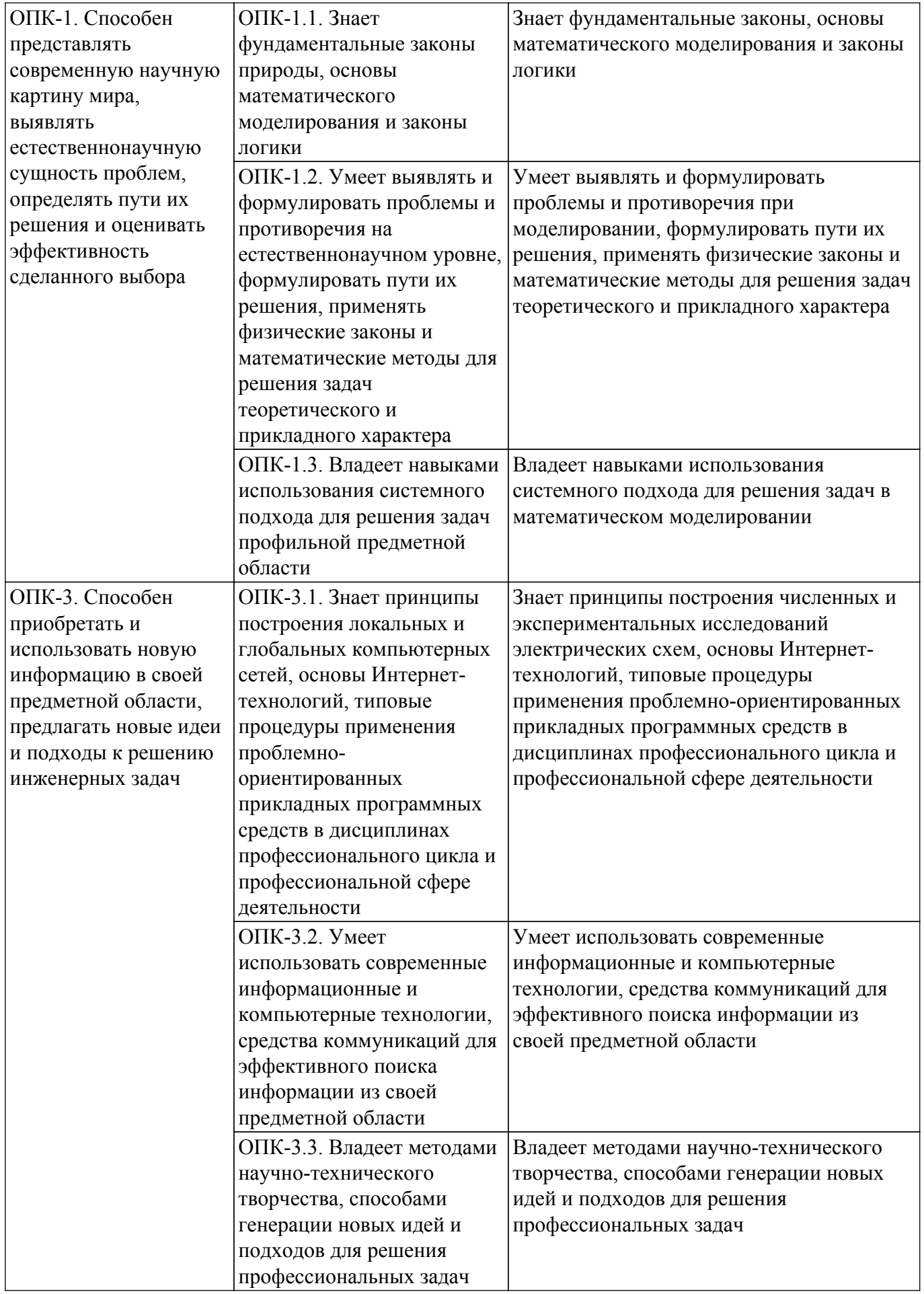

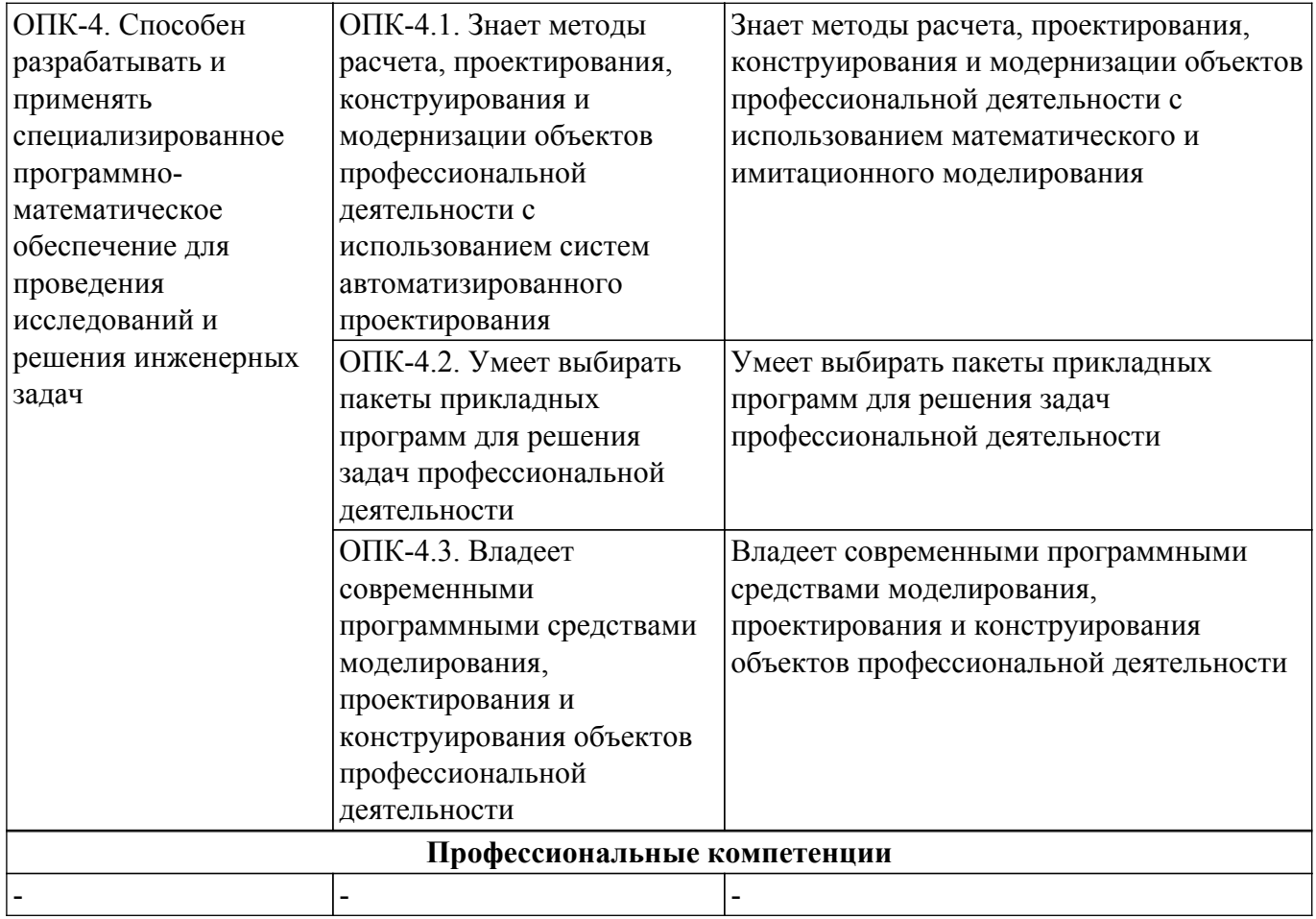

#### **4. Объем дисциплины в зачетных единицах с указанием количества академических часов, выделенных на контактную работу обучающихся с преподавателем и на самостоятельную работу обучающихся**

Общая трудоемкость дисциплины составляет 4 зачетных единиц, 144 академических часов. Распределение трудоемкости дисциплины по видам учебной деятельности представлено в таблице 4.1.

Таблица 4.1 – Трудоемкость дисциплины по видам учебной деятельности

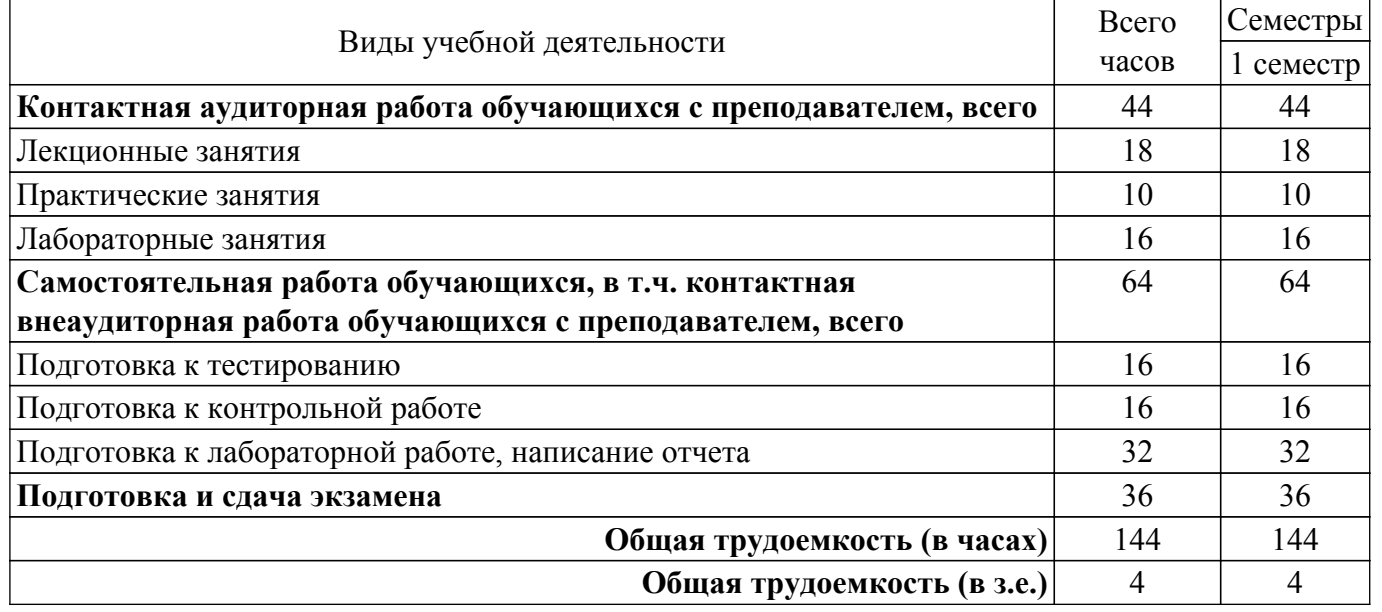

#### **5. Структура и содержание дисциплины**

# **5.1. Разделы (темы) дисциплины и виды учебной деятельности**

Структура дисциплины по разделам (темам) и видам учебной деятельности приведена в

таблице 5.1.

Таблица 5.1 – Разделы (темы) дисциплины и виды учебной деятельности

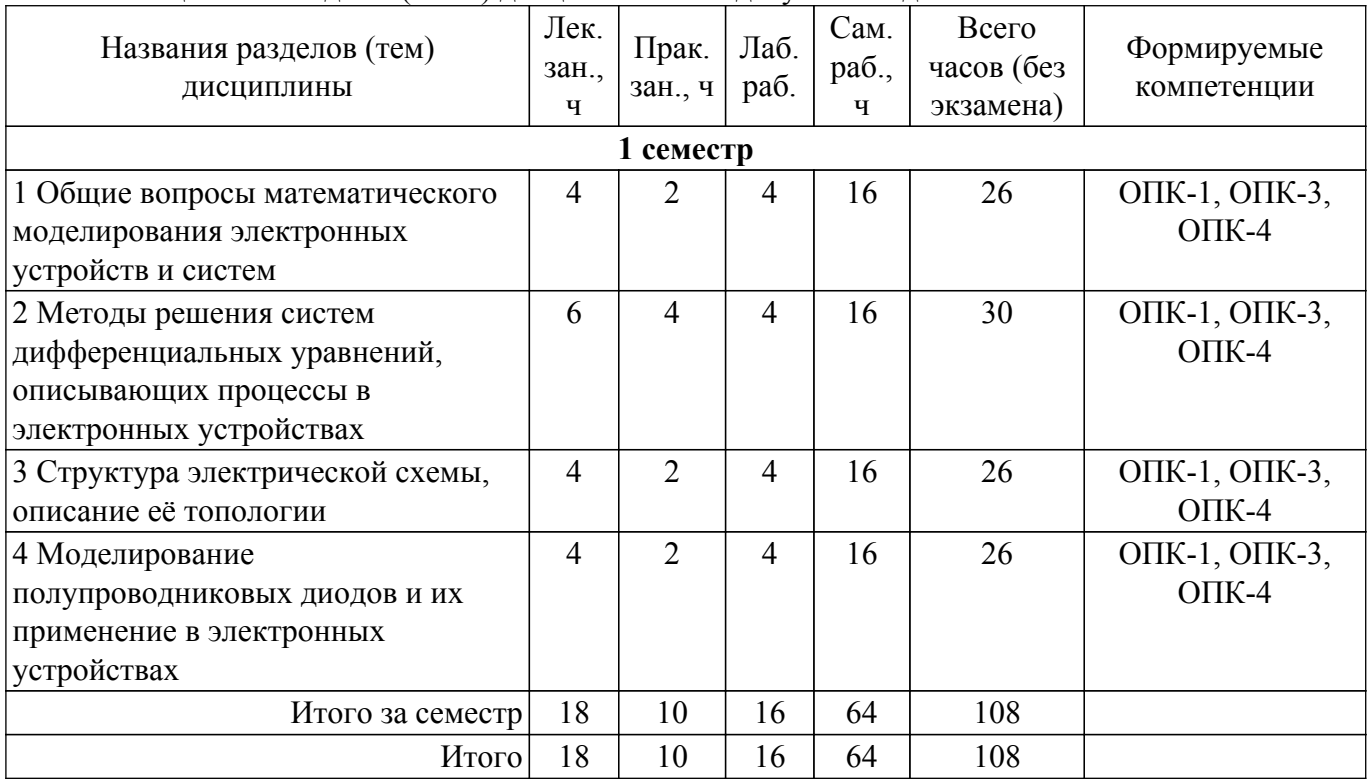

# **5.2. Содержание разделов (тем) дисциплины**

Содержание разделов (тем) дисциплины (в т.ч. по лекциям) приведено в таблице 5.2. Таблица 5.2 – Содержание разделов (тем) дисциплины (в т.ч. по лекциям)

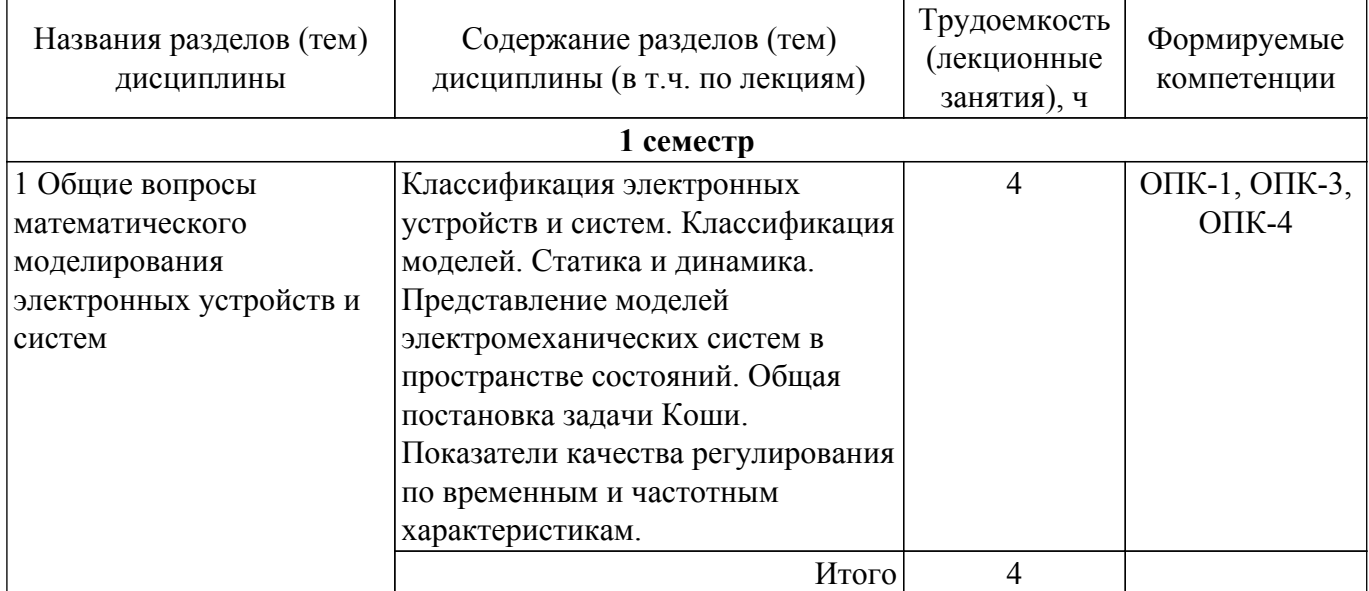

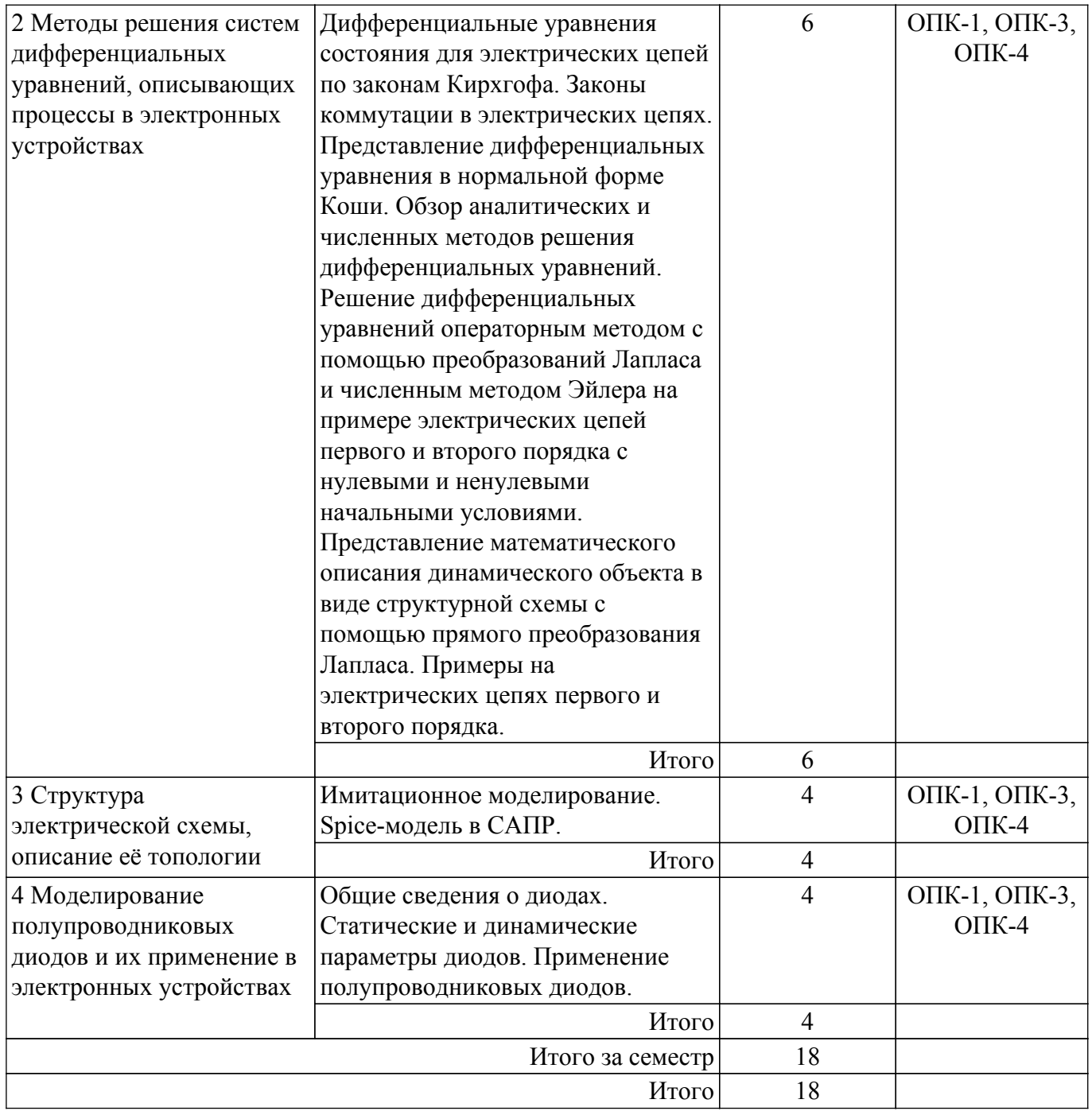

# **5.3. Практические занятия (семинары)**

Наименование практических занятий (семинаров) приведено в таблице 5.3. Таблица 5.3. – Наименование практических занятий (семинаров)

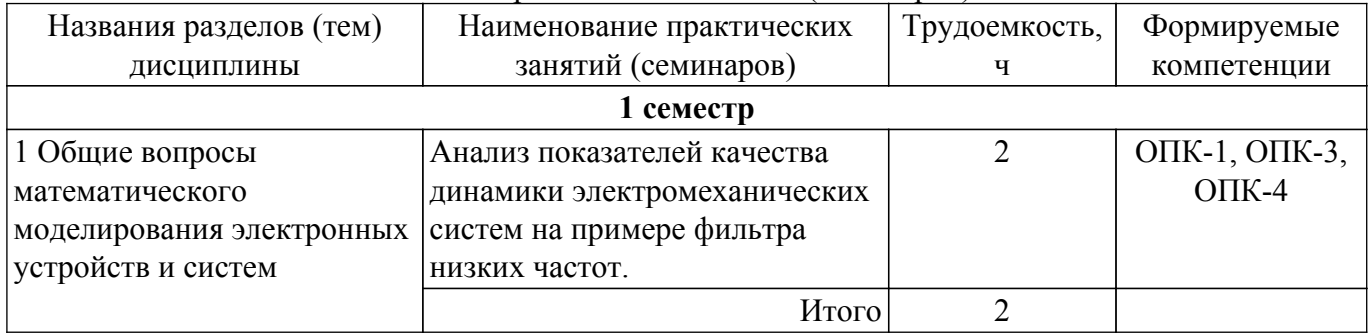

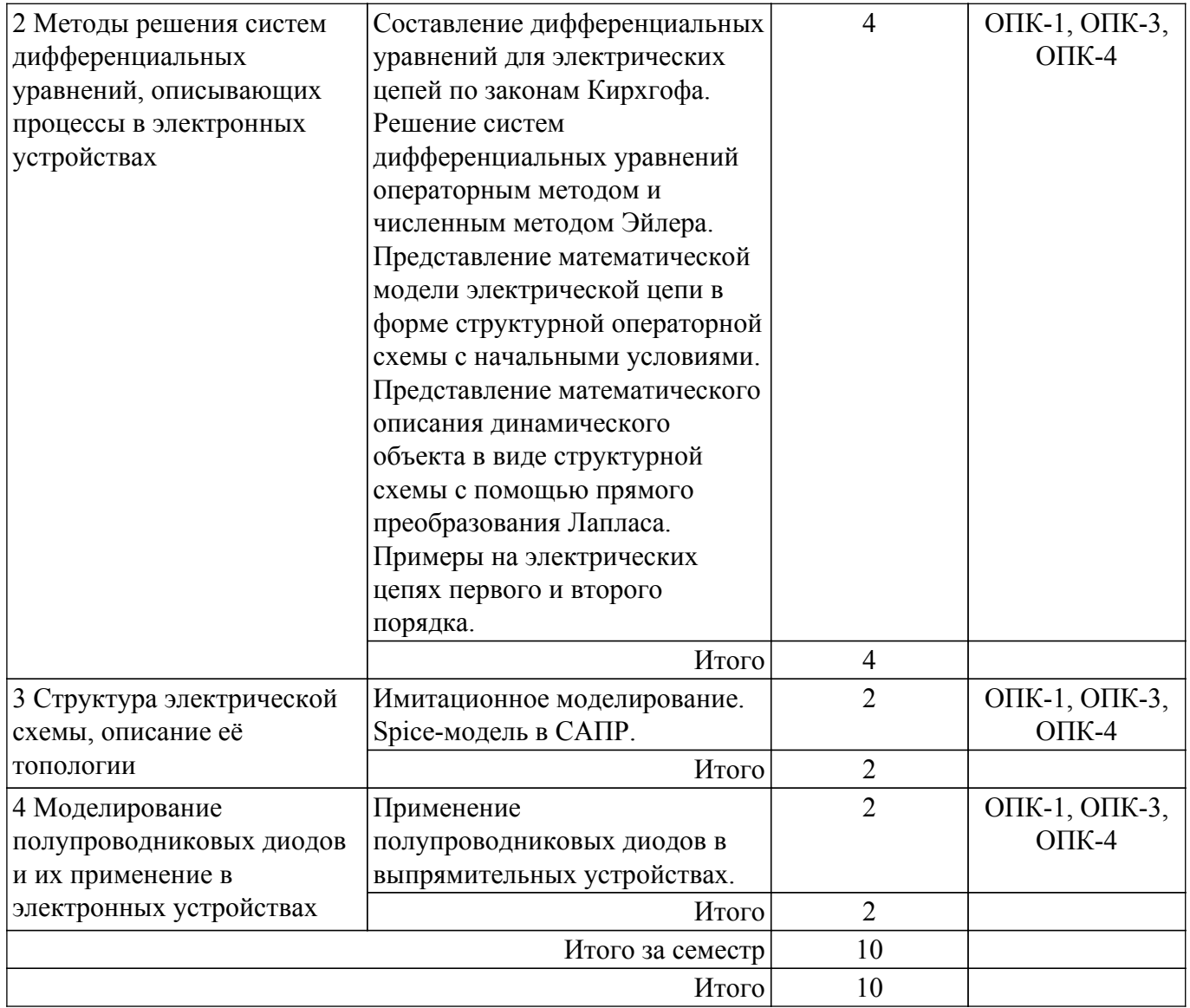

# **5.4. Лабораторные занятия**

Наименование лабораторных работ приведено в таблице 5.4. Таблица 5.4 – Наименование лабораторных работ

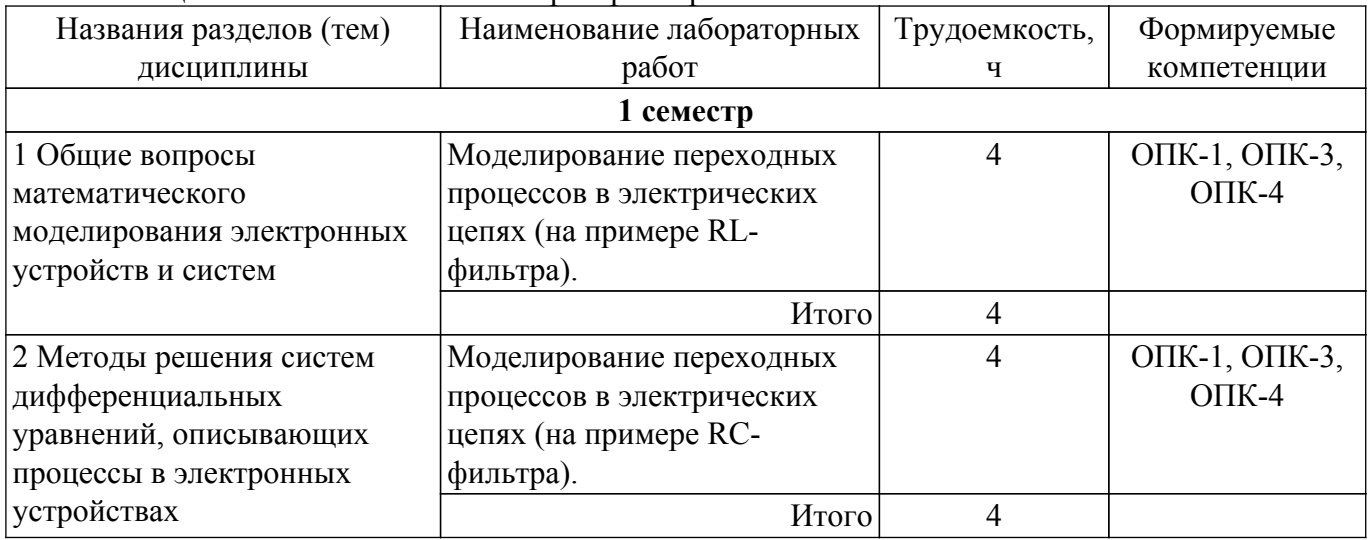

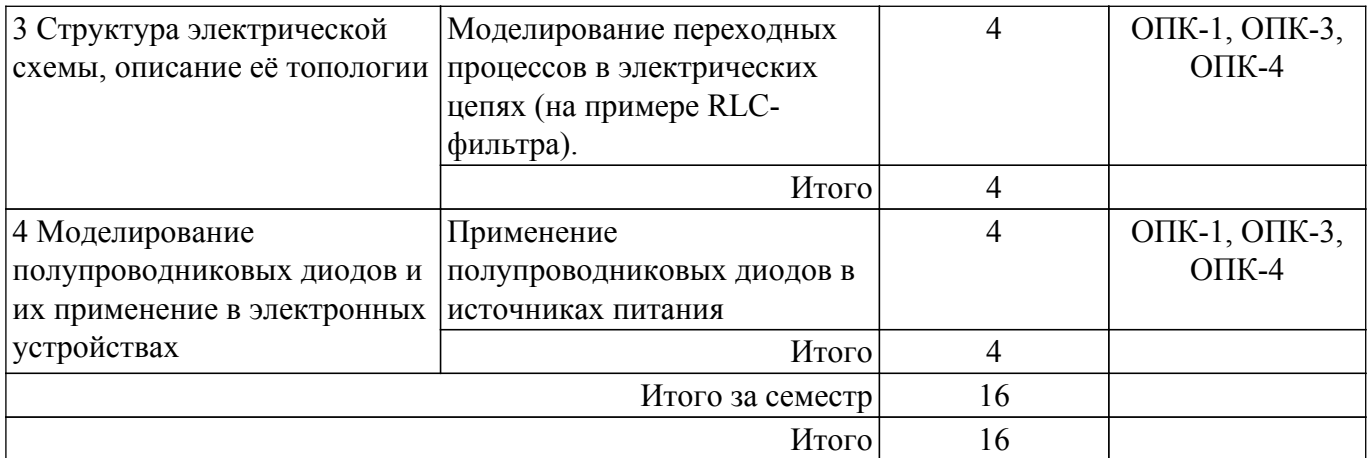

# **5.5. Курсовой проект / курсовая работа**

Не предусмотрено учебным планом

#### **5.6. Самостоятельная работа**

Виды самостоятельной работы, трудоемкость и формируемые компетенции представлены в таблице 5.6.

Таблица 5.6. – Виды самостоятельной работы, трудоемкость и формируемые компетенции

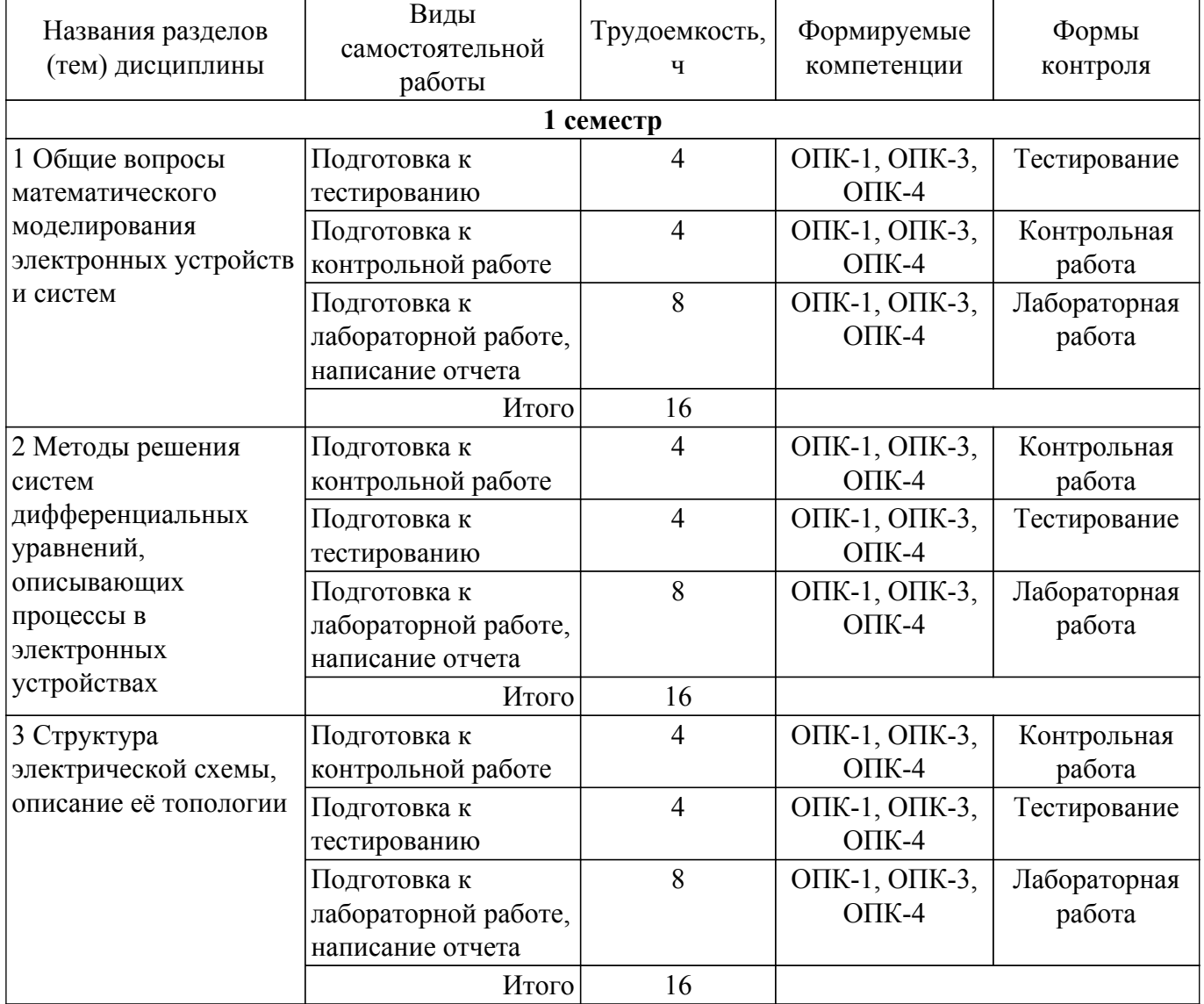

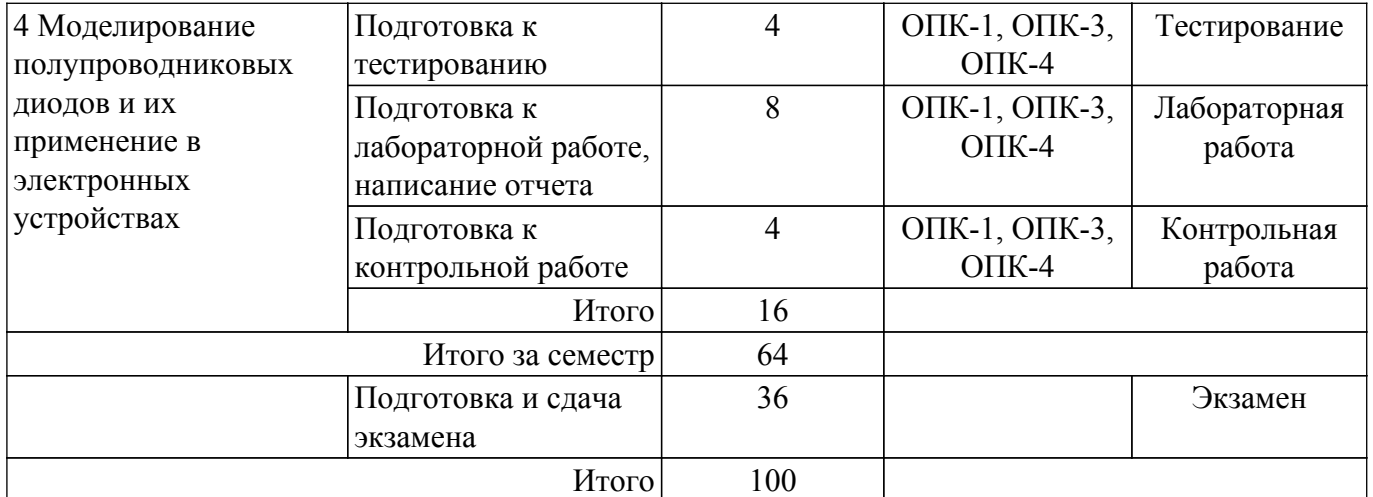

#### **5.7. Соответствие компетенций, формируемых при изучении дисциплины, и видов учебной деятельности**

Соответствие компетенций, формируемых при изучении дисциплины, и видов учебной деятельности представлено в таблице 5.7.

Таблица 5.7 – Соответствие компетенций, формируемых при изучении дисциплины, и видов занятий

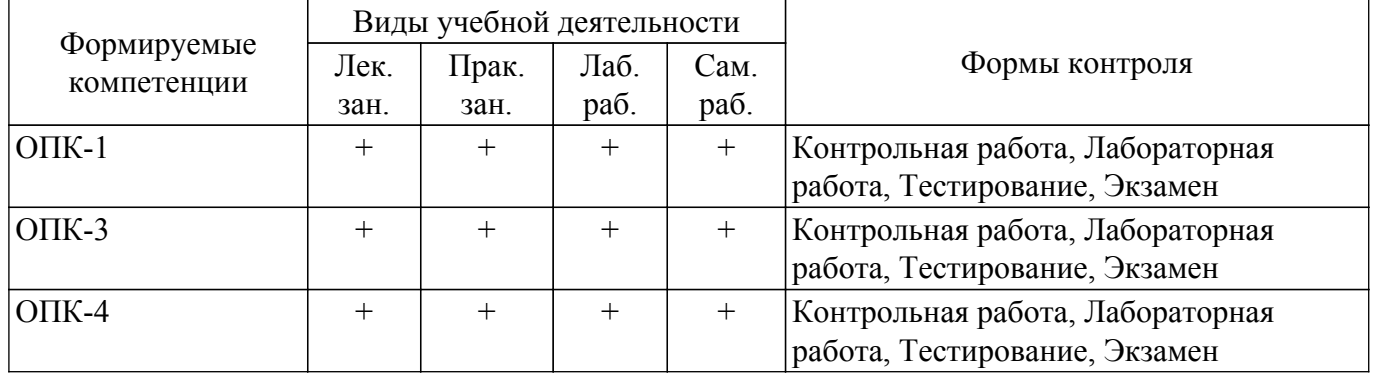

#### **6. Рейтинговая система для оценки успеваемости обучающихся**

#### **6.1. Балльные оценки для форм контроля**

Балльные оценки для форм контроля представлены в таблице 6.1. Таблица 6.1 – Балльные оценки

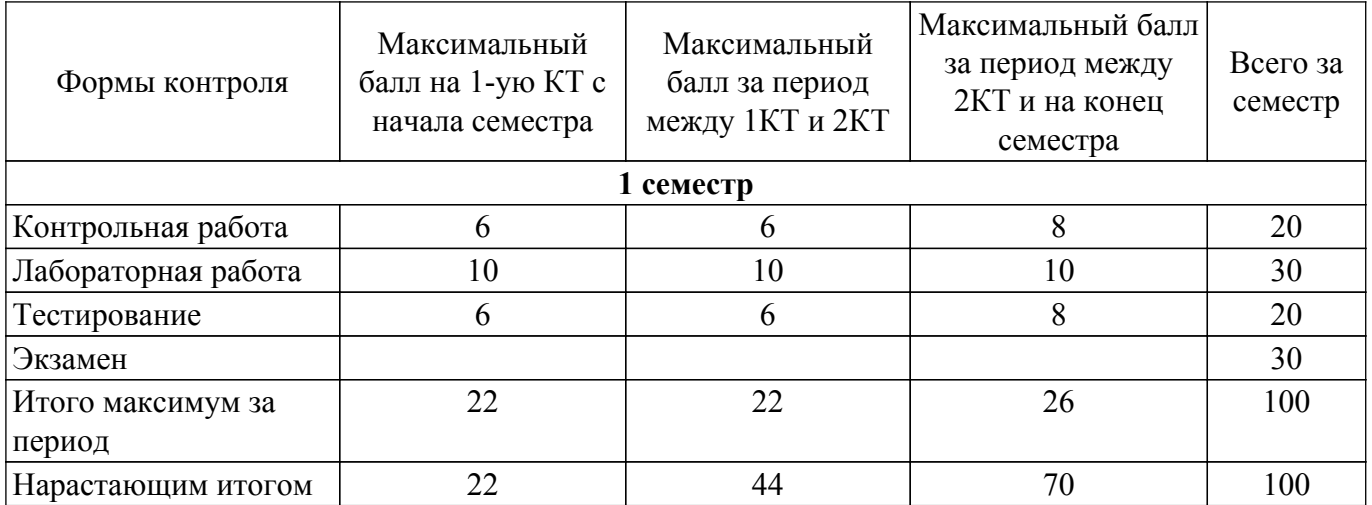

# **6.2. Пересчет баллов в оценки за текущий контроль**

Пересчет баллов в оценки за текущий контроль представлен в таблице 6.2. Таблица 6.2 – Пересчет баллов в оценки за текущий контроль

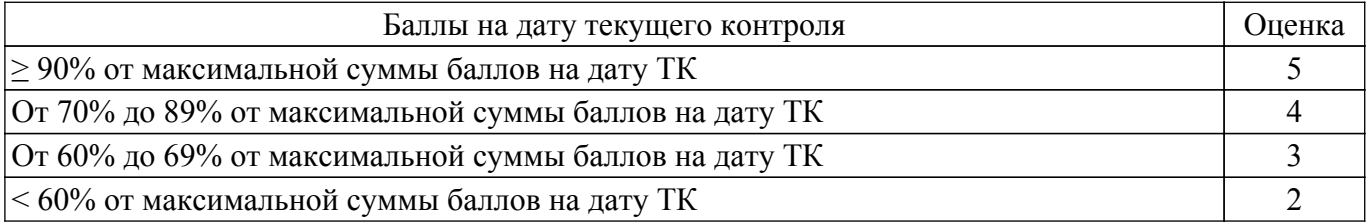

# **6.3. Пересчет суммы баллов в традиционную и международную оценку**

Пересчет суммы баллов в традиционную и международную оценку представлен в таблице 6.3.

# Таблица 6.3 – Пересчет суммы баллов в традиционную и международную оценку

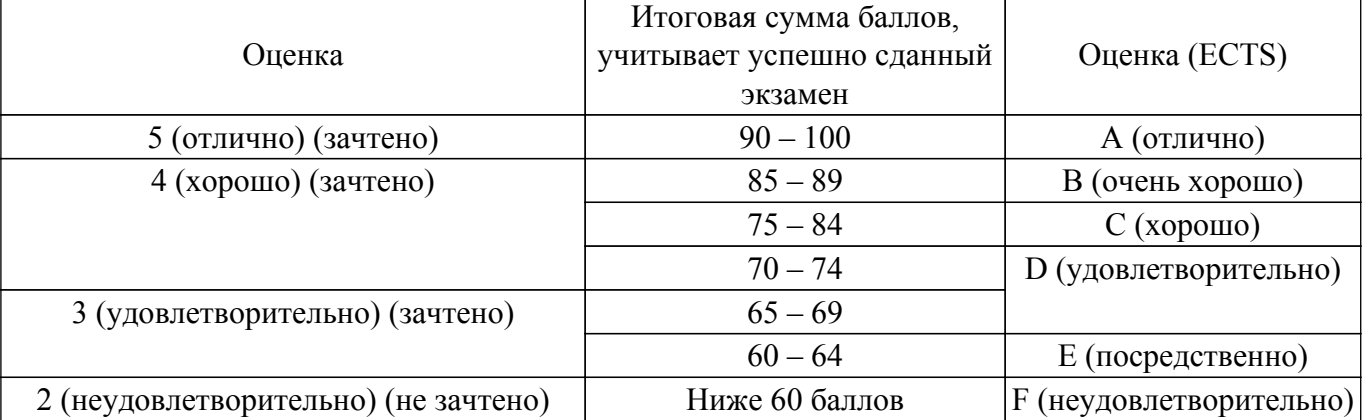

# **7. Учебно-методическое и информационное обеспечение дисциплины**

# **7.1. Основная литература**

1. Компьютерное моделирование систем: Курс лекций / В. М. Дмитриев, Т. В. Ганджа, Т. Е. Григорьева - 2020. 260 с. [Электронный ресурс]: — Режим доступа: [https://edu.tusur.ru/publications/9294.](https://edu.tusur.ru/publications/9294)

# **7.2. Дополнительная литература**

1. Компьютерные технологии в науке, образовании и производстве электронной техники: Учебное пособие / В. В. Кручинин, Ю. Н. Тановицкий - 2017. 134 с. [Электронный ресурс]: — Режим доступа: [https://edu.tusur.ru/publications/7255.](https://edu.tusur.ru/publications/7255)

#### **7.3. Учебно-методические пособия**

#### **7.3.1. Обязательные учебно-методические пособия**

1. Лабораторный практикум по математике : Руководство к выполнению лабораторных работ / А. Л. Магазинников - 2016. 60 с. [Электронный ресурс]: — Режим доступа: [https://edu.tusur.ru/publications/6076.](https://edu.tusur.ru/publications/6076)

2. Электроника, электротехника, схемотехника: Методические указания и рекомендации для проведения практических, самостоятельных, лабораторных, курсовых и домашних занятий / Р. О. Черепанов - 2017. 46 с. [Электронный ресурс]: — Режим доступа: [https://edu.tusur.ru/publications/6776.](https://edu.tusur.ru/publications/6776)

3. Методология системотехнического проектирования электронных и радиоэлектронных средств (в двух частях): Учебное пособие для бакалавриата, специалитета и магистратуры / Н. Н. Кривин - 2022. 589 с. [Электронный ресурс]: — Режим доступа: [https://edu.tusur.ru/publications/10141.](https://edu.tusur.ru/publications/10141)

#### **7.3.2. Учебно-методические пособия для лиц с ограниченными возможностями здоровья и инвалидов**

Учебно-методические материалы для самостоятельной и аудиторной работы обучающихся из числа лиц с ограниченными возможностями здоровья и инвалидов предоставляются в формах, адаптированных к ограничениям их здоровья и восприятия информации.

# **Для лиц с нарушениями зрения:**

– в форме электронного документа;

– в печатной форме увеличенным шрифтом.

**Для лиц с нарушениями слуха:**

– в форме электронного документа;

– в печатной форме.

#### **Для лиц с нарушениями опорно-двигательного аппарата:**

– в форме электронного документа;

– в печатной форме.

#### **7.4. Современные профессиональные базы данных и информационные справочные системы**

1. При изучении дисциплины рекомендуется обращаться к современным базам данных, информационно-справочным и поисковым системам, к которым у ТУСУРа открыт доступ: <https://lib.tusur.ru/ru/resursy/bazy-dannyh>.

#### **8. Материально-техническое и программное обеспечение дисциплины**

#### **8.1. Материально-техническое и программное обеспечение для лекционных занятий**

Для проведения занятий лекционного типа, групповых и индивидуальных консультаций, текущего контроля и промежуточной аттестации используется учебная аудитория с достаточным количеством посадочных мест для учебной группы, оборудованная доской и стандартной учебной мебелью. Имеются мультимедийное оборудование и учебно-наглядные пособия, обеспечивающие тематические иллюстрации по лекционным разделам дисциплины.

#### **8.2. Материально-техническое и программное обеспечение для практических занятий**

Вычислительная лаборатория: учебная аудитория для проведения занятий практического типа, учебная аудитория для проведения занятий лабораторного типа, учебная аудитория для проведения занятий семинарского типа, помещение для курсового проектирования (выполнения курсовых работ); 634034, Томская область, г. Томск, Вершинина улица, д. 74, 201б ауд.

- Описание имеющегося оборудования:
- Персональные компьютеры (16 шт.);
- Интерактивная доска «Smart-board» DViT (1 шт.);
- Мультимедийный проектор NEC (1 шт.);
- Комплект специализированной учебной мебели;
- Рабочее место преподавателя.

Программное обеспечение:

- Asimec;
- LTspice 4;
- LibreOffice;
- PTC Mathcad 13, 14;
- Windows XP;

Вычислительная лаборатория / Компьютерный класс: учебная аудитория для проведения занятий практического типа, учебная аудитория для проведения занятий лабораторного типа, учебная аудитория для проведения занятий семинарского типа, помещение для курсового проектирования (выполнения курсовых работ); 634034, Томская область, г. Томск, Вершинина улица, д. 74, 301б ауд.

Описание имеющегося оборудования:

- Компьютер Intel(R) Core (TM)2 CPU (16 шт.);
- Интерактивная доска «Smart-board» DViT (1 шт.);
- Мультимедийный проектор NEC (1 шт.);
- Комплект специализированной учебной мебели;
- Рабочее место преподавателя.
- Программное обеспечение:
- ASIMEC;
- Google Chrome;
- LTspice 4;
- LibreOffice;
- Mathworks Matlab;
- PTC Mathcad 13, 14;
- Windows XP Pro;

# **8.3. Материально-техническое и программное обеспечение для лабораторных работ**

Вычислительная лаборатория: учебная аудитория для проведения занятий практического типа, учебная аудитория для проведения занятий лабораторного типа, учебная аудитория для проведения занятий семинарского типа, помещение для курсового проектирования (выполнения курсовых работ); 634034, Томская область, г. Томск, Вершинина улица, д. 74, 201б ауд.

Описание имеющегося оборудования:

- Персональные компьютеры (16 шт.);
- Интерактивная доска «Smart-board» DViT (1 шт.);
- Мультимедийный проектор NEC (1 шт.);
- Комплект специализированной учебной мебели;
- Рабочее место преподавателя.
- Программное обеспечение:
- Adobe Acrobat Reader;
- Asimec;
- Google Chrome;
- LTspice 4;
- LibreOffice;
- Mathworks Matlab;
- PTC Mathcad 13, 14;
- Windows XP;

Вычислительная лаборатория / Компьютерный класс: учебная аудитория для проведения занятий практического типа, учебная аудитория для проведения занятий лабораторного типа, учебная аудитория для проведения занятий семинарского типа, помещение для курсового проектирования (выполнения курсовых работ); 634034, Томская область, г. Томск, Вершинина улица, д. 74, 301б ауд.

Описание имеющегося оборудования:

- Компьютер Intel(R) Core (TM)2 CPU (16 шт.);
- Интерактивная доска «Smart-board» DViT (1 шт.);
- Мультимедийный проектор NEC (1 шт.);
- Комплект специализированной учебной мебели;
- Рабочее место преподавателя.
- Программное обеспечение:
- 7-Zip;
- $-$  ASIMEC $\cdot$
- Google Chrome;
- LTspice 4;
- LibreOffice;
- Mathworks Matlab;
- PTC Mathcad 13, 14;
- Windows XP Pro;

#### **8.4. Материально-техническое и программное обеспечение для самостоятельной работы**

Для самостоятельной работы используются учебные аудитории (компьютерные классы), расположенные по адресам:

- 634050, Томская область, г. Томск, Ленина проспект, д. 40, 233 ауд.;
- 634045, Томская область, г. Томск, ул. Красноармейская, д. 146, 209 ауд.;
- 634034, Томская область, г. Томск, Вершинина улица, д. 47, 126 ауд.;
- 634034, Томская область, г. Томск, Вершинина улица, д. 74, 207 ауд.

Описание имеющегося оборудования:

- учебная мебель;

- компьютеры;

- компьютеры подключены к сети «Интернет» и обеспечивают доступ в электронную информационно-образовательную среду ТУСУРа.

Перечень программного обеспечения:

- Microsoft Windows;
- OpenOffice;
- Kaspersky Endpoint Security 10 для Windows;
- 7-Zip;

- Google Chrome.

#### **8.5. Материально-техническое обеспечение дисциплины для лиц с ограниченными возможностями здоровья и инвалидов**

Освоение дисциплины лицами с ограниченными возможностями здоровья и инвалидами осуществляется с использованием средств обучения общего и специального назначения.

При занятиях с обучающимися с **нарушениями слуха** предусмотрено использование звукоусиливающей аппаратуры, мультимедийных средств и других технических средств приема/передачи учебной информации в доступных формах, мобильной системы преподавания для обучающихся с инвалидностью, портативной индукционной системы. Учебная аудитория, в которой занимаются обучающиеся с нарушением слуха, оборудована компьютерной техникой, аудиотехникой, видеотехникой, электронной доской, мультимедийной системой.

При занятиях с обучающимися с **нарушениями зрения** предусмотрено использование в лекционных и учебных аудиториях возможности просмотра удаленных объектов (например, текста на доске или слайда на экране) при помощи видеоувеличителей для комфортного просмотра.

При занятиях с обучающимися с **нарушениями опорно-двигательного аппарата** используются альтернативные устройства ввода информации и другие технические средства приема/передачи учебной информации в доступных формах, мобильной системы обучения для людей с инвалидностью.

#### **9. Оценочные материалы и методические рекомендации по организации изучения дисциплины**

#### **9.1. Содержание оценочных материалов для текущего контроля и промежуточной аттестации**

Для оценки степени сформированности и уровня освоения закрепленных за дисциплиной компетенций используются оценочные материалы, представленные в таблице 9.1.

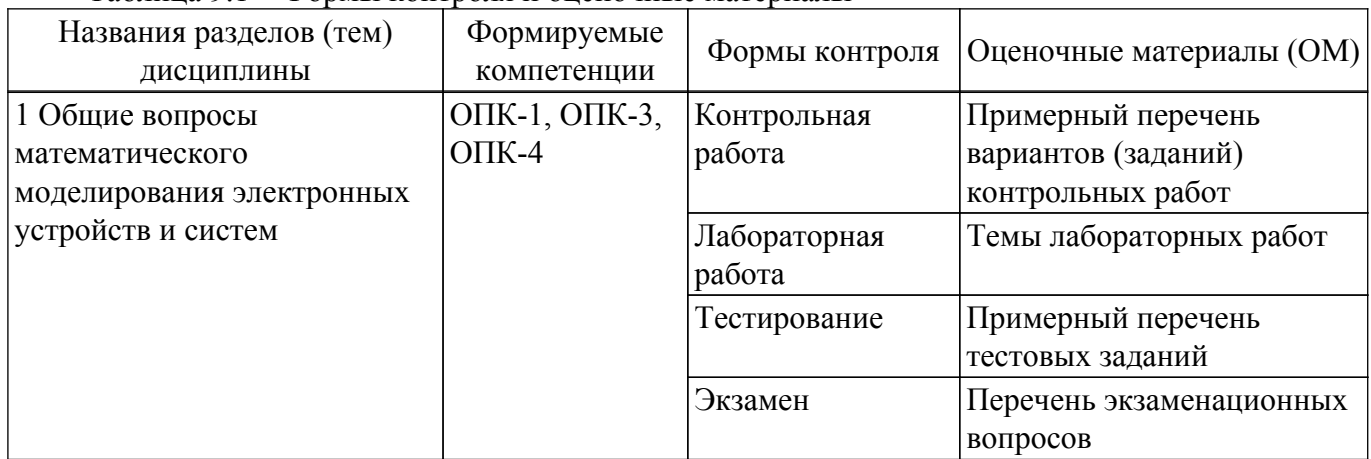

Таблица 9.1 – Формы контроля и оценочные материалы

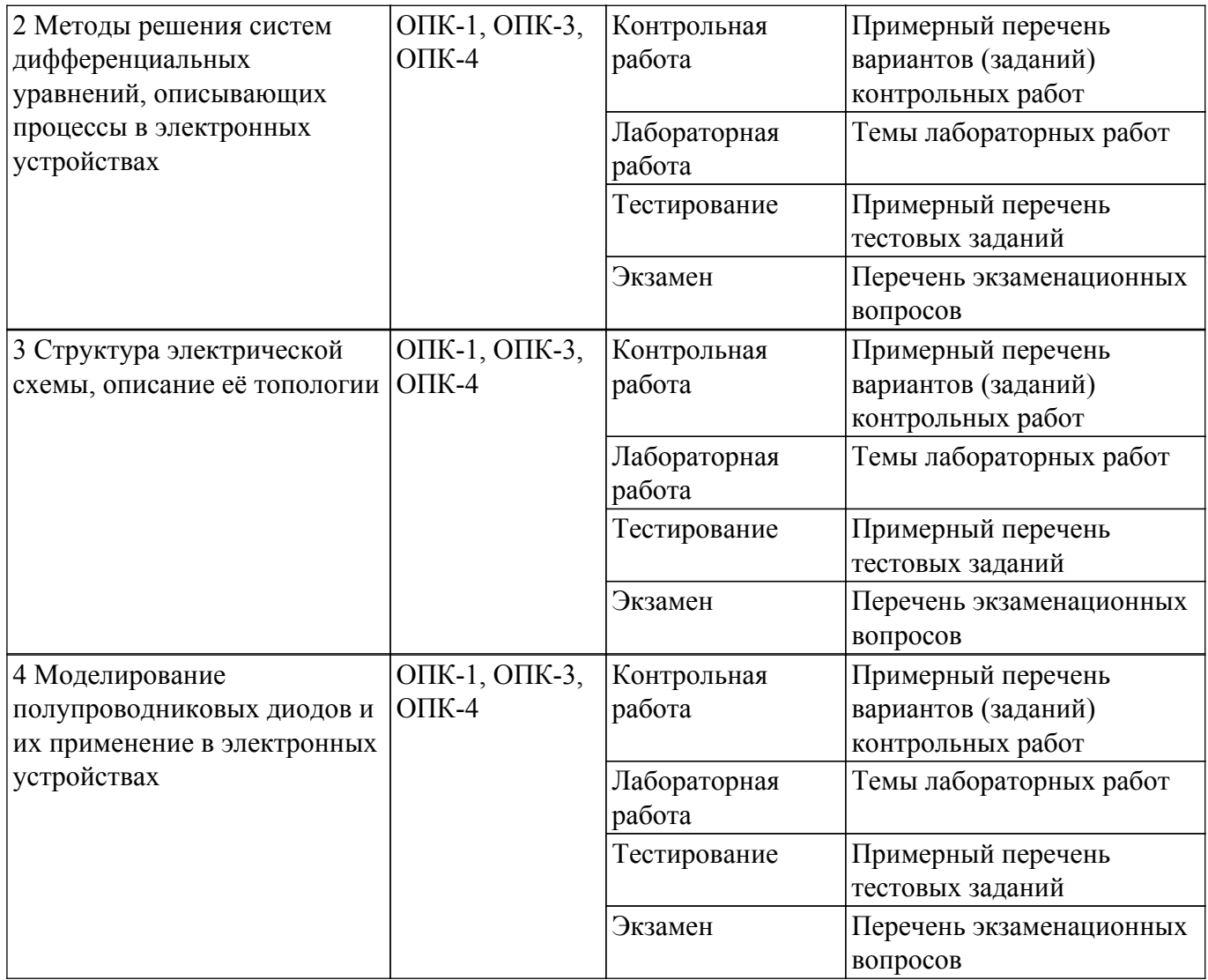

Шкала оценки сформированности отдельных планируемых результатов обучения по дисциплине приведена в таблице 9.2.

Таблица 9.2 – Шкала оценки сформированности планируемых результатов обучения по дисциплине

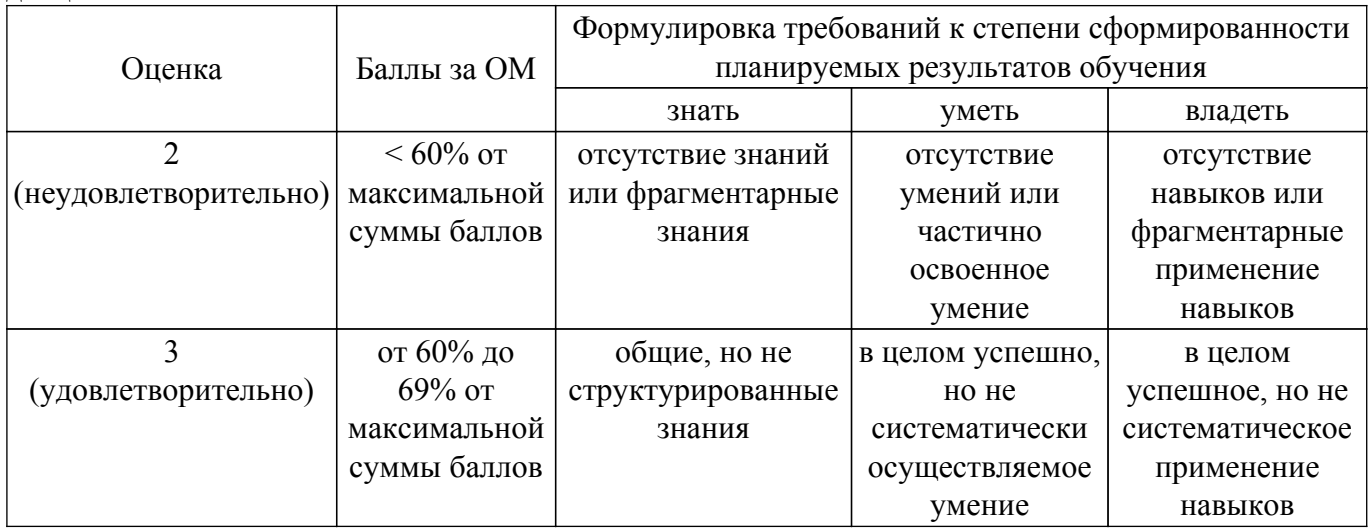

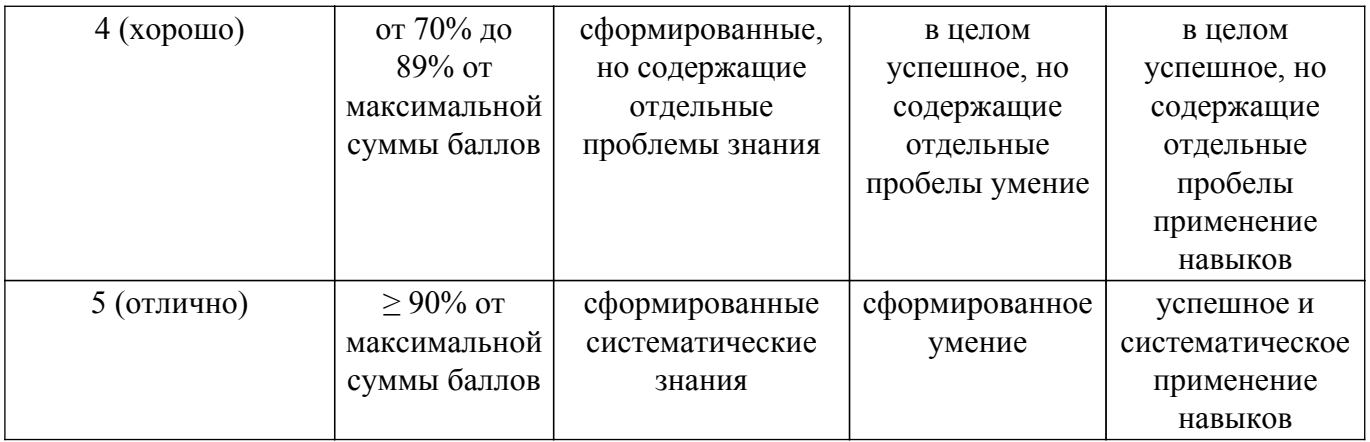

Шкала комплексной оценки сформированности компетенций приведена в таблице 9.3. Таблица 9.3 – Шкала комплексной оценки сформированности компетенций

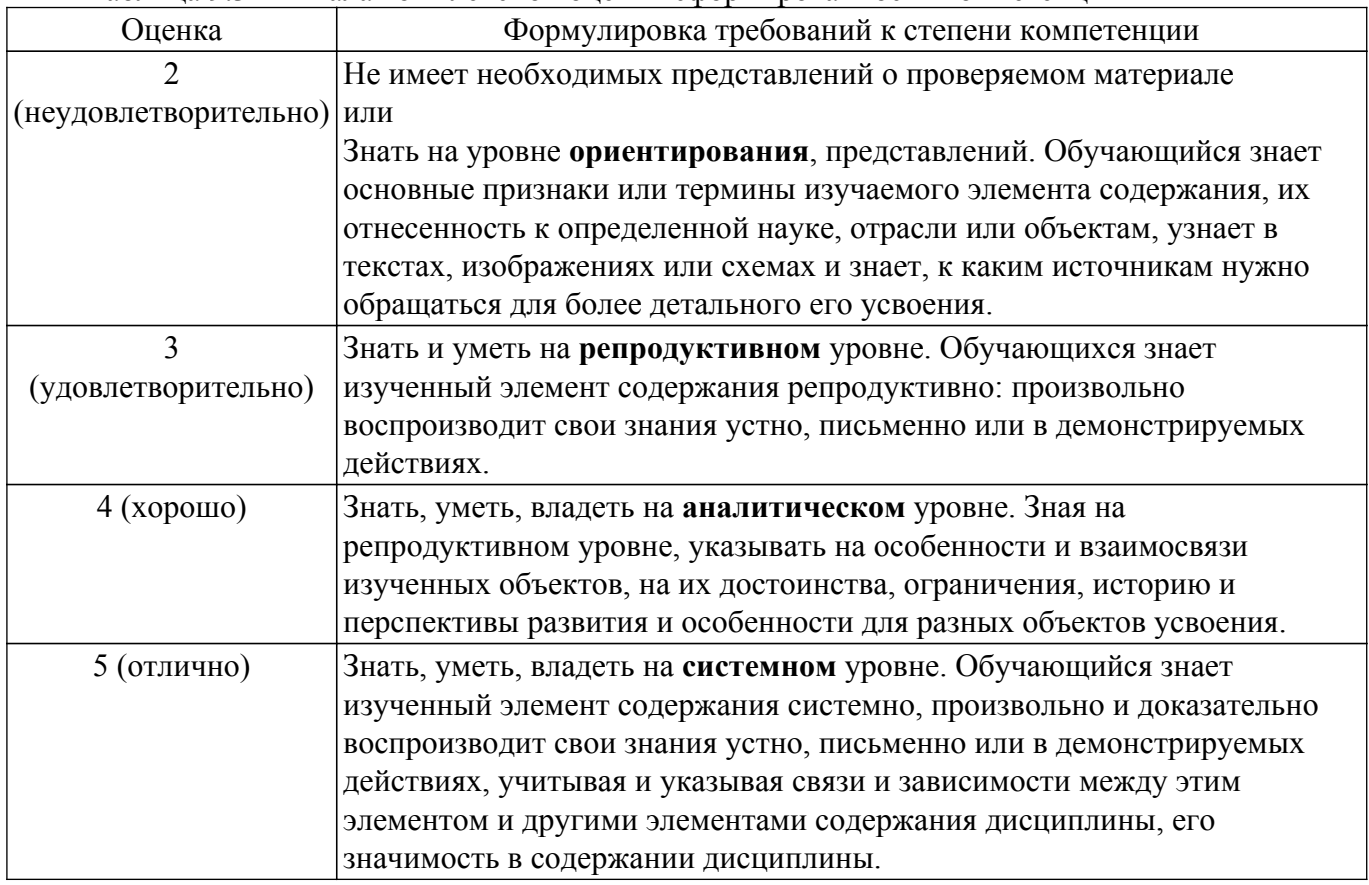

#### **9.1.1. Примерный перечень тестовых заданий**

- 1. СДУ в нормальной форме Коши?
	- 1. СДУ, включающая в себя произведения переменных величин и их производных;
	- 2. СДУ, составленная по законам Кирхгофа и Ньютона;
	- 3. СДУ, разрешенная относительно производных переменных величин;
	- 4. СДУ высокого порядка.
- 2. Какими методами могут быть решены линейные дифференциальные уравнения?
	- 1. только аналитическими методами;
	- 2. только численными методами;
	- 3. аналитическими и численными методами;
	- 4. операторным методом и методом Эйлера.
- 3. Какими методами могут быть решены нелинейные дифференциальные уравнения могут?
	- 1. только аналитическими методами;
	- 2. только численными методами;
	- 3. аналитическими и численными методами;
	- 4. классическим и операторным.

# $T$ ласована на портале № 74523  $15$

- 4. Что такое решение задачи Коши?
	- 1. это нахождение решения однородной СДУ;
	- 2. это нахождение решения СДУ, удовлетворяющего заданным начальным условиям;
	- 3. это нахождение решения неоднородной СДУ;
	- 4. это нахождение решения СДУ с применением преобразования Лапласа.
- 5. Какое решение можно получить в среде MathCAD, решая уравнения или системы уравнений с помощью блока given-find?
	- 1. точное;
	- 2. минимальное;
	- 3. приближенное;
	- 4. максимальное.
- 6. Какая из записей прямого преобразования Лапласа для функции Хевисайда  $f(t)=1(t)$ верна?

1. 
$$
F(p) = p^2
$$
;  
\n2.  $F(p) = \frac{1}{p+1}$ ;  
\n3.  $F(p) = p$ ;  
\n4.  $F(p) = \frac{1}{p}$ .

- 7. Какие показатели являются показателями качества переходных процессов в ЭМС (электромеханическая система)?
	- 1. время переходного процесса, перерегулирование, время нарастания переходного процесса;
	- 2. статизм, перерегулирование;
	- 3. время максимального переходного процесса, жесткость статических характеристик;
	- 4. жесткость статических характеристик, максимальное амплитудное значение напряжения.
- 8. Как называется список соединений цепи, превращающий графическое изображение схемы в таблицу узлов и ветвей?
	- 1. Netlist;
	- 2. Матрица инцидентности;
	- 3. Структурная матрица;
	- 4. Матрица инциденций.
- 9. Для чего используется в системе MathCAD операция Add Line?
	- 1. Для добавления уравнения в СЛАУ;
	- 2. Для добавления линии на графике;
	- 3. Для добавления позиции под оператор в программном блоке;
	- 4. Среди перечисленных нет правильного варианта ответа.
- 10. Как при программировании в программе MathCAD записывается в операторе if действие, выполняемое в случае неверного (false) условия?
	- 1. Перед оператором otherwise;
	- 2. После оператора otherwise;
	- 3. После оператора else;
	- 4. Перед оператором else.
- 11. Какое дифференциальное уравнение для схемы RC-цепочки, приведенной на рисунке,

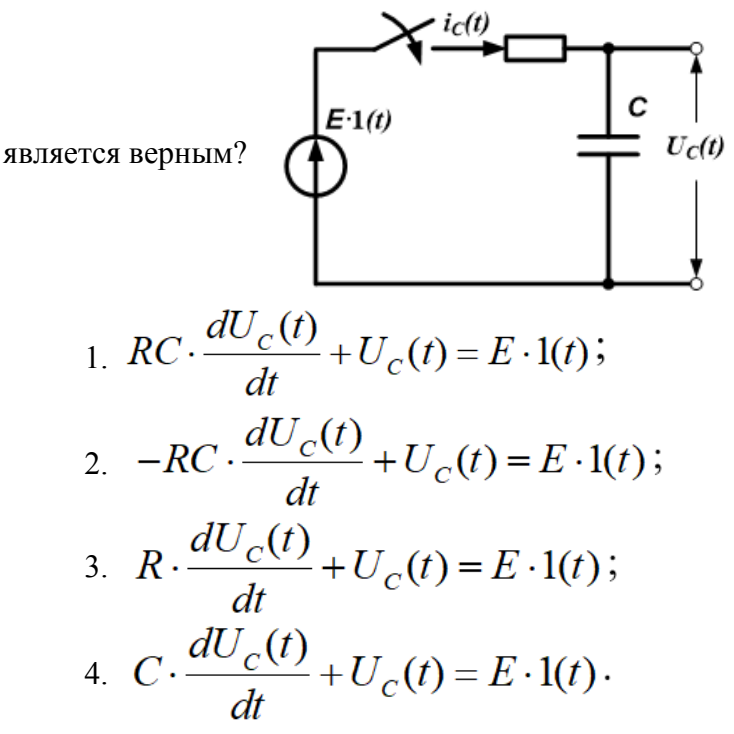

- 12. Как задается точность численных расчетов в MathCAD?
	- 1. При помощи переменной TOL;
	- 2. Во вкладке меню ФОРМАТ\РЕЗУЛЬТАТ\;
	- 3. В зависимости от аргумента вычислений;
	- 4. Точность вычислений MathCAD задает самостоятельно.
- 13. Какая функция создает в среде MathCAD единичную матрицу порядка n?
	- 1.  $diag(n)$ ;
	- 2. stack $(n)$ :
	- 3. rref(n);
	- 4. identity(n).
- 14. Какое дифференциальное уравнение для схемы RL-цепочки, приведенной на рисунке,

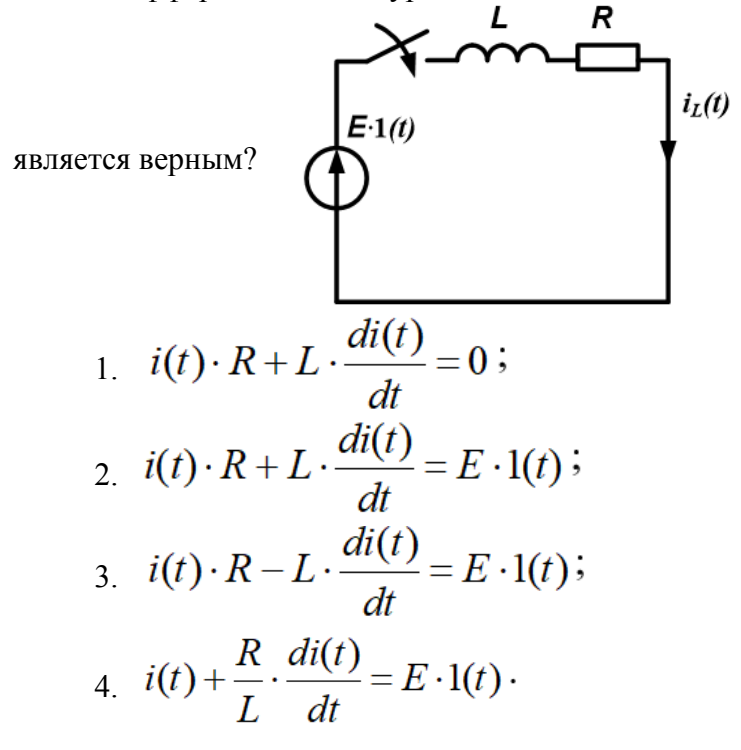

- 15. На какую возмущающую функцию реакцией динамической системы является единичная переходная функция h(t)?
	- 1. на единичную возмущающую функцию Хевисайда 1(t);
	- 2. на единичную возмущающую функцию Хевисайда 1(t) при ненулевых

начальных условиях;

- 3. на гармоническую возмущающую функцию при ненулевых начальных условиях;
- 4. на единичную возмущающую функцию Хевисайда 1(t) при нулевых начальных условиях.
- 16. Какие электромеханические объекты, описываются дифференциальными уравнениями первого порядка?
	- 1. RL-фильтр низких частот, RC-фильтр низких частот;
	- 2. RLC-фильтр низких частот;
	- 3. ДПТ НВ;
	- 4. RLC-фильтр низких частот, RL-фильтр низких частот.
- 17. Чему по закону Кирхгофа равна сумма напряжений в узле электрической цепи постоянного тока?
	- 1. Сумме токов в этом узле;
	- 2. Сумме ЭДС источников напряжения этого контура;
	- 3. Закон неверно сформулирован;
	- 4. 0.
- 18. Чему по закону Кирхгофа равна сумма токов в узле электрической цепи переменного тока?
	- 1. Сумме напряжений;
	- 2. Сумме ЭДС источников напряжения этого контура;
	- 3. Сумме отрицательных токов;
	- 4. 0.
- 19. Где при программировании в программе MathCAD размещается проверяемое условие в операторе if?
	- 1. Слева от оператора if ;
	- 2. Справа от оператора if;
	- 3. После оператора else;
	- 4. Перед оператором else.
- 20. Что такое алгоритмическое проектирование?
	- 1. это разработка структурных, функциональных и принципиальных схем технических систем;
	- 2. разработка алгоритмов функционирования технических систем, и программного обеспечения для управления системой в целом и ее отдельными блоками с помощью ЭВМ и создание общего математического обеспечения;
	- 3. выбор формы и материалов, подбор унифицированных изделий, их пространственное расположение и т.п.;
	- 4. разработка и создания технической системы, реализующей требуемый управляемый технологический процесс.
- 21. Что происходит с увеличением сопротивления нагрузки фильтра низких частот,

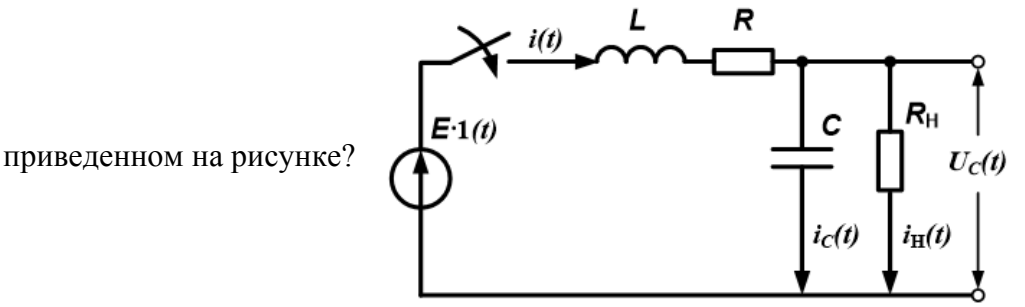

- 1. увеличивается установившееся значение выходного напряжения, уменьшается установившееся значение тока, протекающего через катушку индуктивности;
- 2. уменьшается установившееся значение выходного напряжения;
- 3. увеличивается установившееся значение тока, протекающего через катушку индуктивности;
- 4. уменьшается установившееся значение выходного напряжения, увеличивается установившееся значение тока, протекающего через катушку индуктивности.
- 22. Какой вариант из приведенных СДУ в нормальной форме Коши соответствует данной

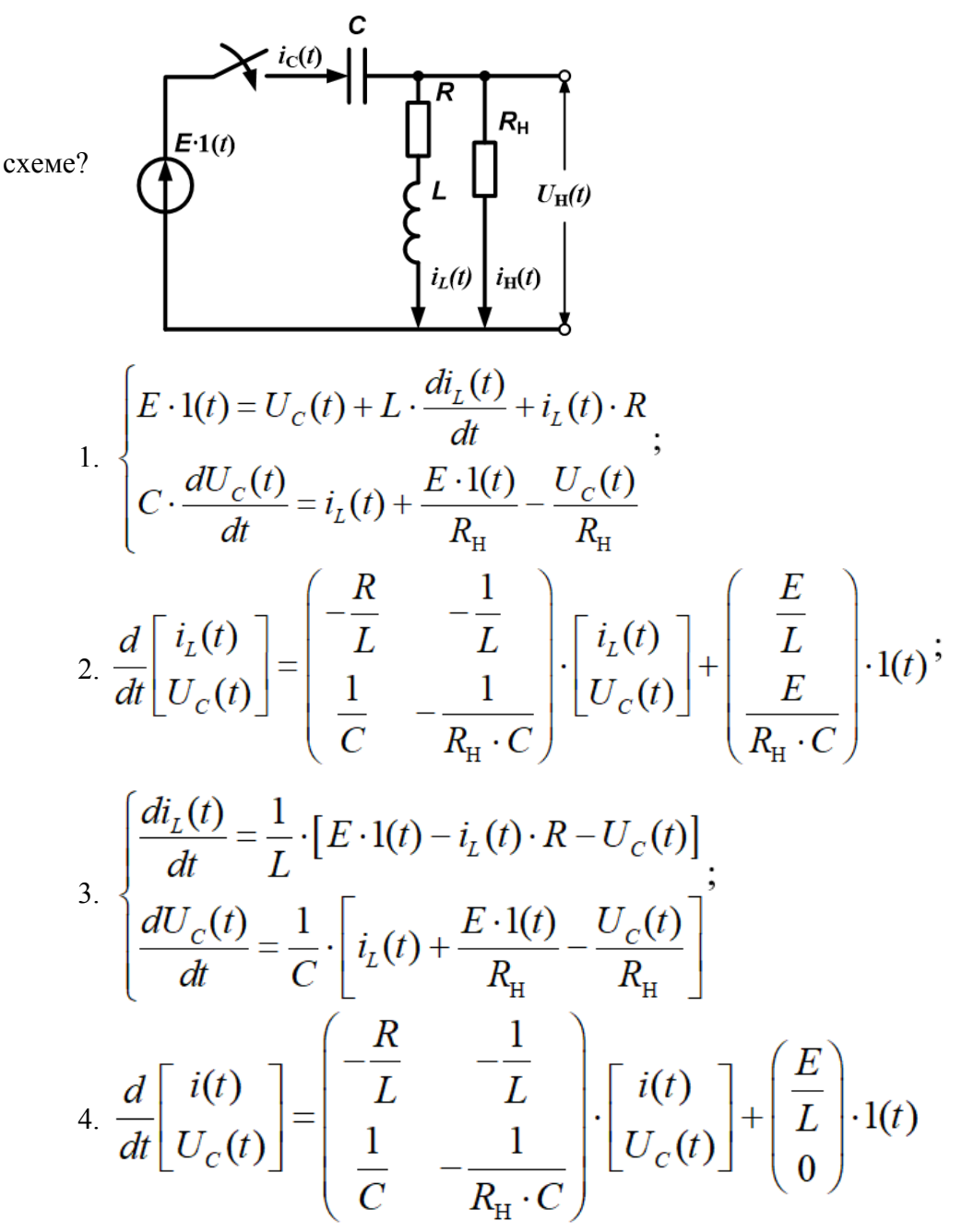

- 23. Как называется в среде MathCAD, функция, выполняющая операцию раскрытия скобок и приведения подобных?
	- 1. factor;
	- 2. simplify;
	- 3. expand;
	- 4. substitute.
- 24. Какие методы решения СДУ относятся к численным методам?
	- 1. метод Эйлера, метод Рунге-Кутта;
	- 2. метод определителей Вандермонда, операторный метод;
	- 3. классический метод;
	- 4. все перечисленные методы.
- 25. Имеет ли он решение система линейных алгебраических уравнений, описывающих электрическую цепь постоянного тока, если определитель её основной матрицы не равен 0?
	- 1. Да;
	- 2. Нет;
	- 3. Только для однородной системы уравнений;
	- 4. Среди перечисленных нет правильного варианта ответа.
- 26. Для решения каких задач можно использовать Mathcad?
	- 1. для решения задач в различных отраслях науки и техники, финансов и экономики, физики и астрономии, строительства и архитектуры, математики и статистики, организации производства и управления;
	- 2. для инженерного моделирования электромагнитных, тепловых и механических задач методом конечных элементов;
	- 3. для схемотехнического моделирования аналоговых и цифровых радиоэлектронных устройств;
	- 4. для проектирования, изготовления многослойных печатных плат аналоговых, цифровых и цифро-аналоговых устройств.

#### 27. Чему равно максимальное обратное напряжение на диоде? Выберите один ответ:  $\blacktriangleright$

- 1. разности амплитудного значения e2 и напряжения нагрузки Uн;
- 2. амплитудному значению e2;
- 3. половине амплитудного значения e2;
- 4. удвоенному амплитудному значению e2.
- $\pmb{\times}$ 28. Чему равно среднее значение тока, протекающего через диод? Выберите один ответ:
	- 1. среднему значению тока нагрузки, деленному на коэффициент схемы;
		- 2. удвоенному среднему значению тока нагрузки;
		- 3. половине среднего значения тока нагрузки;
		- 4. среднему значению тока нагрузки.

# **9.1.2. Перечень экзаменационных вопросов**

- 1. Приведите основную классификацию математических моделей.
- 2. Что называется математической моделью?
- 3. Поясните основные пункты концепции структурного моделирования динамических систем.
- 4. Укажите основные цели постановки эксперимента на структурных моделях.
- 5. В каких случаях применимы аналитические методы моделирования электромеханических систем?
- 6. Перечислите основные этапы математического моделирования электромеханических систем.
- 7. Что такое электромеханическая система?
- 8. Классификация электромеханических преобразователей.
- 9. Классификация силовых преобразователей энергии.
- 10. Классификация электромеханических систем.
- 11. Основные режимы работы электромеханических систем.
- 12. Два основных вида методов решения систем дифференциальных уравнений.
- 13. Что такое переменные состояния?
- 14. Что такое система дифференциальных уравнений, записанная в нормальной форме Коши?
- 15. Что такое функция Хэвисайда?
- 16. Определение задачи Коши.
- 17. Основные виды аналитических методов решения систем дифференциальных уравнений.
- 18. Перечислите известные Вам численные методы решения систем дифференциальных уравнений.
- 19. Алгоритм нахождения задачи Коши классическим методом.
- 20. Алгоритм нахождения собственных значений и собственных векторов матрицы A.
- 21. Принцип составления характеристического уравнения.
- 22. Как найти частное решение неоднородной системы дифференциальных уравнений?
- 23. Перечислите известные Вам численные методы решения систем линейных алгебраических уравнений.
- 24. Принцип метода обратной матрицы для решения систем линейных алгебраических уравнений.
- 25. Принцип метода Крамера для решения систем линейных алгебраических уравнений.
- 26. Что такое передаточная функция?
- 27. Что такое преобразование Лапласа?
- 28. Построение переходных характеристик.
- 29. Построение частотных характеристик.
- 30. Параметры моделирования.
- 31. Основные этапы моделирования.
- 32. Приведите структурную схему выпрямительного устройства.
- 33. По каким параметрам выбираются выпрямительные диоды в схемах выпрямителей?

# **9.1.3. Примерный перечень вариантов (заданий) контрольных работ**

- 1. Перечислите и поясните основные этапы создания математической модели?
- 2. Алгоритм нахождения задачи Коши классическим методом.
- 3. Перечислите известные Вам численные методы решения систем дифференциальных уравнений.
- 4. Перечислите достоинства и недостатки численных и аналитических методов решения дифференциальных уравнений.
- 5. Что такое система дифференциальных уравнений, записанная в нормальной форме Коши? Приведите пример.
- 6. Принцип метода Крамера для решения систем линейных алгебраических уравнений.
- 7. Запишите обыкновенное дифференциальное уравнение в общем виде и приведите для него расчетную формулу по методу Эйлера.
- 8. Сравните между собой основные программные пакеты для моделирования электротехнических схем и охарактеризуйте области их применения.
- 9. Как осуществляется прямое преобразование Лапласа систем дифференциальных уравнений?
- 10. Запишите дифференциальное уравнение для схемы, приведенной на рисунке, используя

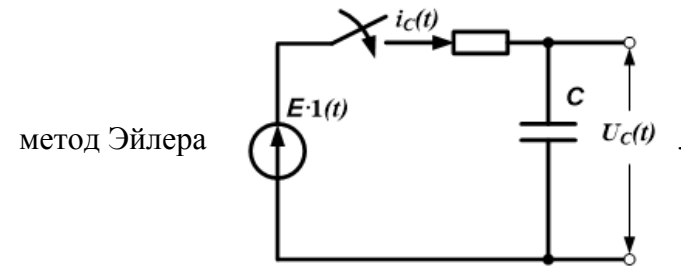

11. Запишите СДУ в нормальной форме Коши для схемы, приведенной на рисунке

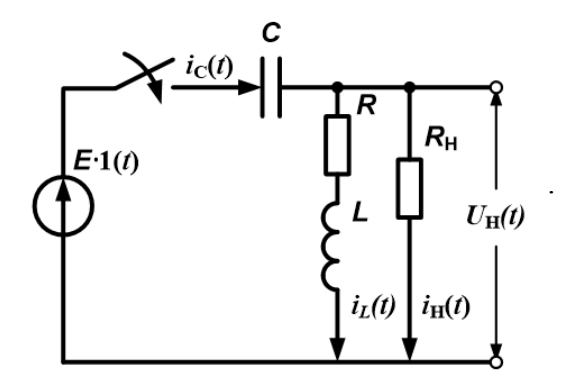

12. Запишите как как определяется коэффициент пульсаций выпрямителя.

# **9.1.4. Темы лабораторных работ**

- 1. Моделирование переходных процессов в электрических цепях (на примере RL-фильтра).
- 2. Моделирование переходных процессов в электрических цепях (на примере RС-фильтра).
- 3. Моделирование переходных процессов в электрических цепях (на примере RLСфильтра).
- 4. Применение полупроводниковых диодов в источниках питания

# **9.2. Методические рекомендации**

Учебный материал излагается в форме, предполагающей самостоятельное мышление студентов, самообразование. При этом самостоятельная работа студентов играет решающую роль в ходе всего учебного процесса.

Начать изучение дисциплины необходимо со знакомства с рабочей программой, списком учебно-методического и программного обеспечения. Самостоятельная работа студента включает работу с учебными материалами, выполнение контрольных мероприятий, предусмотренных учебным планом.

В процессе изучения дисциплины для лучшего освоения материала необходимо регулярно обращаться к рекомендуемой литературе и источникам, указанным в учебных материалах; пользоваться через кабинет студента на сайте Университета образовательными ресурсами электронно-библиотечной системы, а также общедоступными интернет-порталами, содержащими научно-популярные и специализированные материалы, посвященные различным аспектам учебной дисциплины.

При самостоятельном изучении тем следуйте рекомендациям:

– чтение или просмотр материала осуществляйте со скоростью, достаточной для индивидуального понимания и освоения материала, выделяя основные идеи; на основании изученного составить тезисы. Освоив материал, попытаться соотнести теорию с примерами из практики;

– если в тексте встречаются незнакомые или малознакомые термины, следует выяснить их значение для понимания дальнейшего материала;

– осмысливайте прочитанное и изученное, отвечайте на предложенные вопросы.

Студенты могут получать индивидуальные консультации, в т.ч. с использованием средств телекоммуникации.

По дисциплине могут проводиться дополнительные занятия, в т.ч. в форме вебинаров. Расписание вебинаров и записи вебинаров публикуются в электронном курсе / электронном журнале по дисциплине.

#### **9.3. Требования к оценочным материалам для лиц с ограниченными возможностями здоровья и инвалидов**

Для лиц с ограниченными возможностями здоровья и инвалидов предусмотрены дополнительные оценочные материалы, перечень которых указан в таблице 9.4.

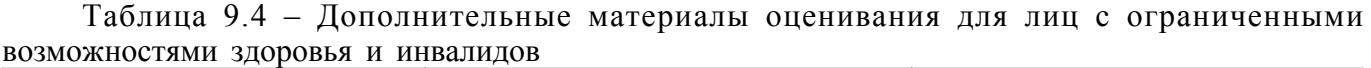

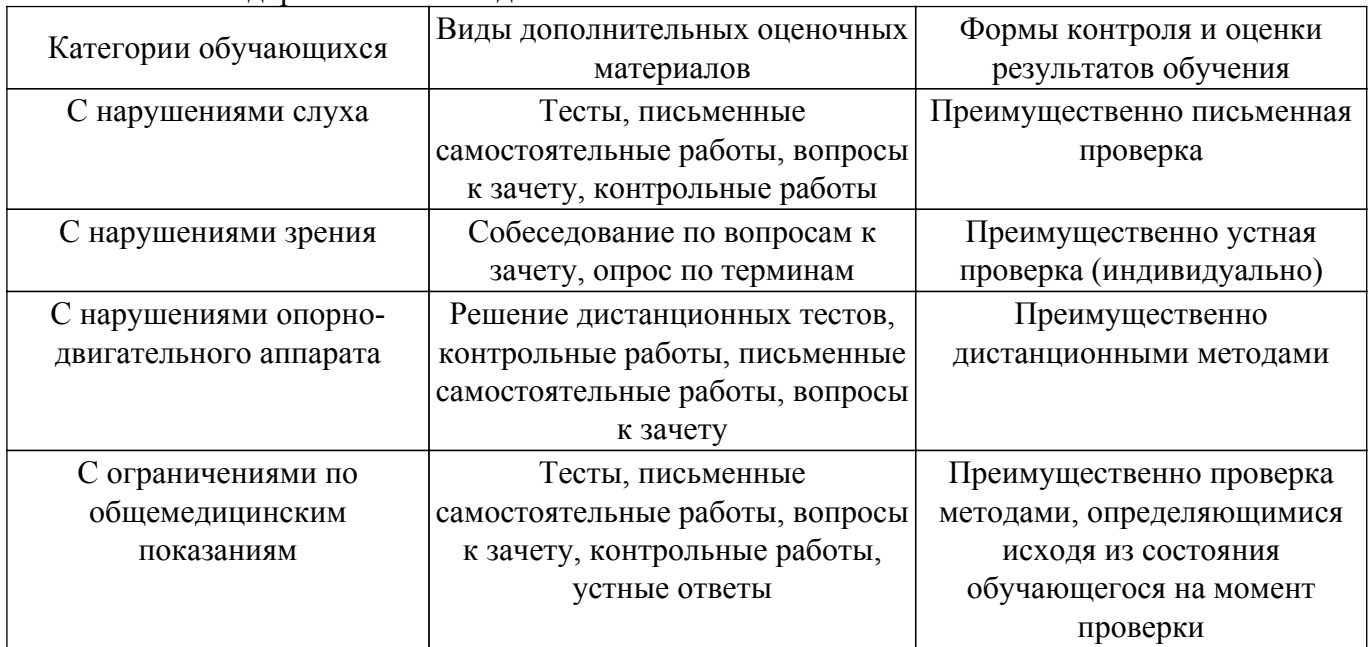

#### **9.4. Методические рекомендации по оценочным материалам для лиц с ограниченными возможностями здоровья и инвалидов**

Для лиц с ограниченными возможностями здоровья и инвалидов предусматривается доступная форма предоставления заданий оценочных средств, а именно:

- в печатной форме;
- в печатной форме с увеличенным шрифтом;
- в форме электронного документа;

– методом чтения ассистентом задания вслух;

– предоставление задания с использованием сурдоперевода.

Лицам с ограниченными возможностями здоровья и инвалидам увеличивается время на подготовку ответов на контрольные вопросы. Для таких обучающихся предусматривается доступная форма предоставления ответов на задания, а именно:

– письменно на бумаге;

– набор ответов на компьютере;

– набор ответов с использованием услуг ассистента;

– представление ответов устно.

Процедура оценивания результатов обучения лиц с ограниченными возможностями здоровья и инвалидов по дисциплине предусматривает предоставление информации в формах, адаптированных к ограничениям их здоровья и восприятия информации:

# **Для лиц с нарушениями зрения:**

– в форме электронного документа;

– в печатной форме увеличенным шрифтом.

#### **Для лиц с нарушениями слуха:**

– в форме электронного документа;

– в печатной форме.

#### **Для лиц с нарушениями опорно-двигательного аппарата:**

– в форме электронного документа;

– в печатной форме.

При необходимости для лиц с ограниченными возможностями здоровья и инвалидов процедура оценивания результатов обучения может проводиться в несколько этапов.

# **ЛИСТ СОГЛАСОВАНИЯ**

Рассмотрена и одобрена на заседании кафедры ПрЭ протокол № 19 от «<u>16 » 12 2022</u> г.

# **СОГЛАСОВАНО:**

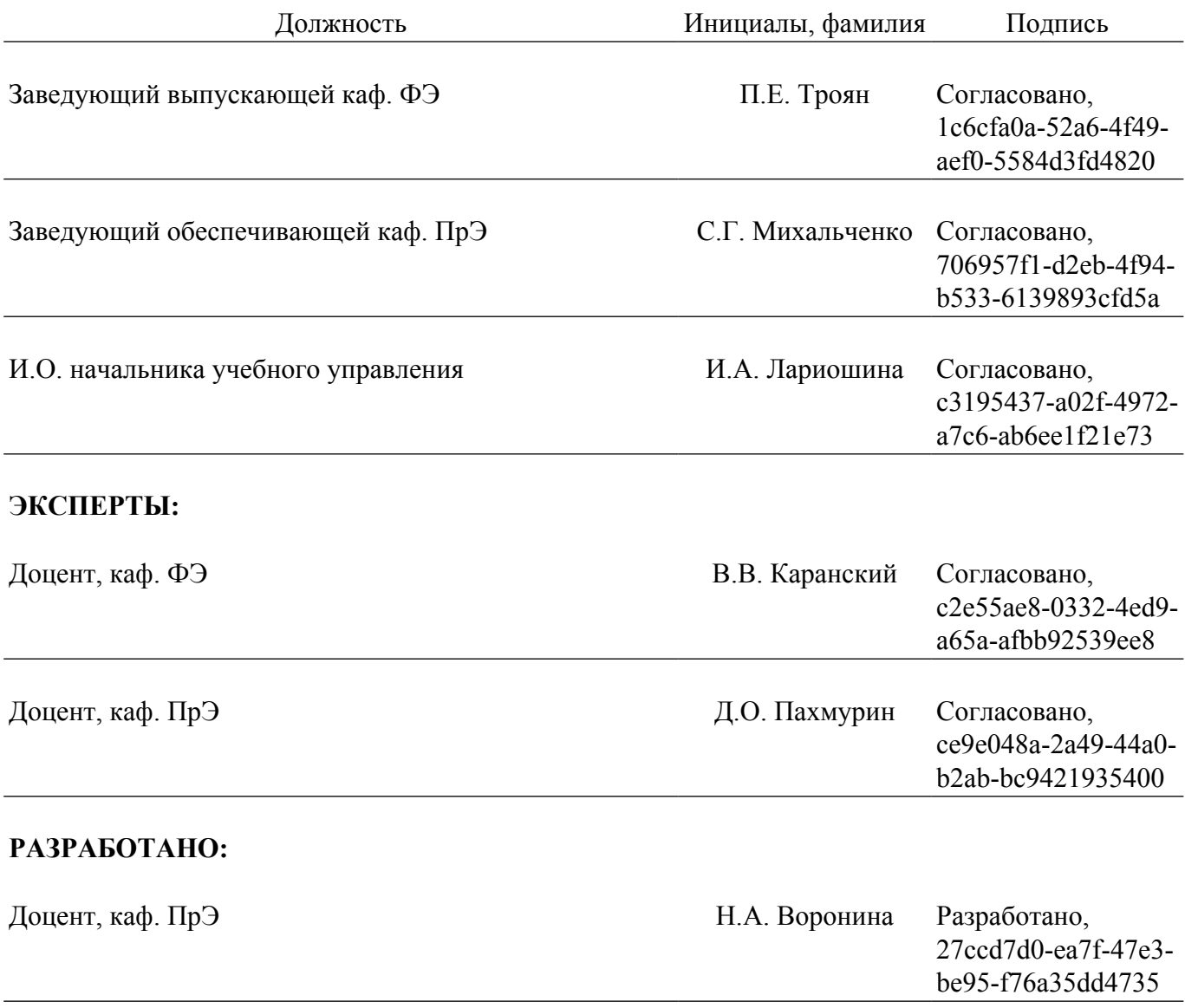